# **pylddwrap Documentation**

*Release 1.2.2*

**Selim Naji, Adam Radomski and Marko Ristin**

**Nov 04, 2022**

# Contents:

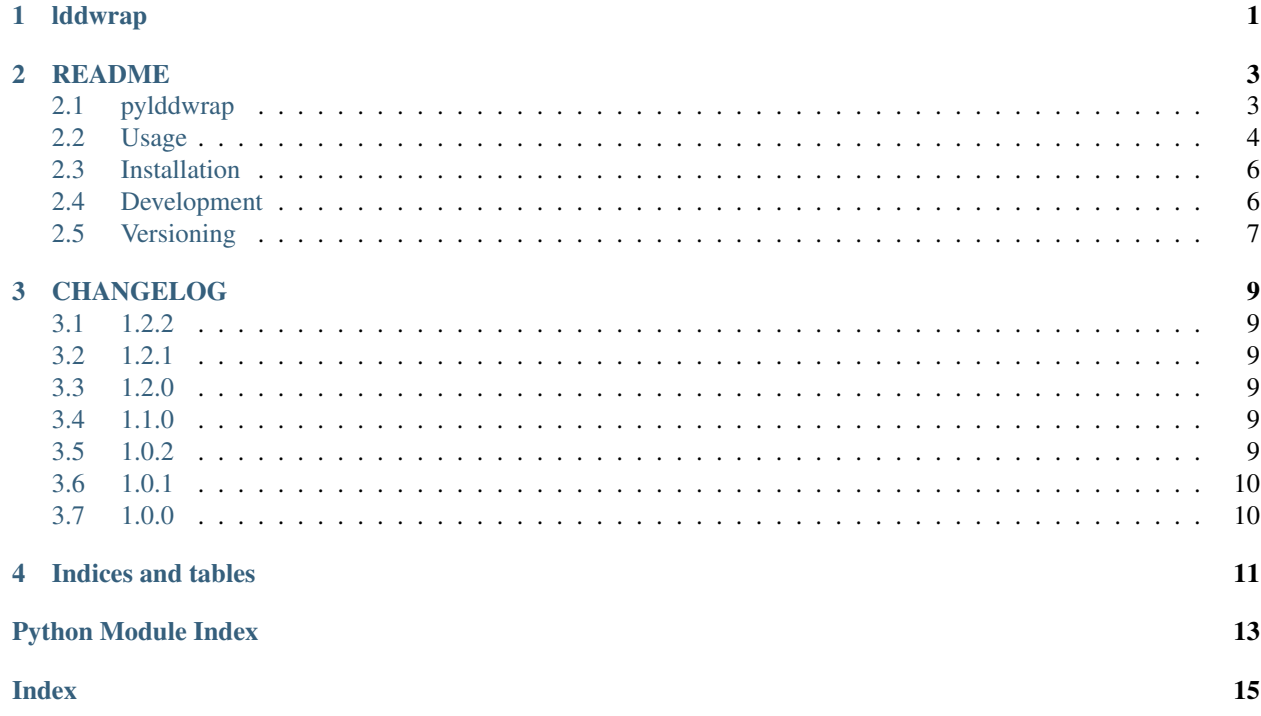

## lddwrap

<span id="page-4-2"></span><span id="page-4-0"></span>Wrap ldd \*nix utility to determine shared libraries required by a program.

<span id="page-4-1"></span>**class** lddwrap.**Dependency**(*found*, *soname=None*, *path=None*, *mem\_address=None*, *unused=None*) Represent a shared library required by a program.

#### Variables

- **found** (bool) True if 1dd could resolve the library
- **soname** (Optional[str]) library name
- **path** (Optional[pathlib.Path]) path to the library
- **mem\_address** (Optional [str]) hex memory location
- **unused** (*Optional* [bool]) library not used

### Establishes

```
• not (self.mem_address is None and self.found) or (
 self.soname is not None and self.path is not None)
 • not (self.path is None and self.found) or (
 self.soname is not None and self.mem_address is not None)
• not (self.soname is None and self.found) or (
 self.path is not None and self.mem_address is not None)
```
#### **as\_mapping**()

Transform the dependency to a mapping.

Can be converted to JSON and similar formats.

```
Return type Mapping[str, Any]
```

```
lddwrap.list_dependencies(path, unused=False, env=None)
     Retrieve a list of dependencies of the given binary.
```

```
>>> import shutil
>>> ls = shutil.which("ls")
>>> path = pathlib.Path(ls)
>>> deps = list_dependencies(path=path)
>>> deps[0].soname
'linux-vdso.so.1'
```
### Parameters

- **path** (Path) path to a file
- **unused** (bool) if set, check if dependencies are actually used by the program
- **env** (Optional[Dict[str, str]]) the environment to use.

If env is None, currently active env will be used. Otherwise specified env is used.

### Return type List[[Dependency](#page-4-1)]

Returns list of dependencies

### Requires

• path.is\_file()

## README

## <span id="page-6-1"></span><span id="page-6-0"></span>**2.1 pylddwrap**

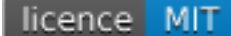

Pylddwrap wraps ldd \*nix utility to determine shared libraries required by a program.

We need to dynamically package subset of our system at deployment time. Consequently, we have to determine the dependencies on shared libraries of our binaries programmatically.

The output of ldd Linux command, while informative, is not structured enough to be easily integrated into a program. At the time of this writing, we only found two alternative ldd wrappers on Internet [python-ldd](https://github.com/relip/python-ldd) and [ldd.py,](https://gist.github.com/masami256/1588876) but their output was either too basic for our use case or the project was still incipient.

Pylddwrap, in contrast, returns a well-structured list of the dependencies. The command-line tool outputs the dependencies either as a table (for visual inspection) or as a JSON-formatted string (for use with other tools). The included Python module lddwrap returns a Python object with type annotations so that it can be used readily by the deployment scripts and other modules.

For more information on the ldd tool, please see [ldd manual.](http://man7.org/linux/man-pages/man1/ldd.1.html)

## <span id="page-7-0"></span>**2.2 Usage**

## **2.2.1 Command-Line Tool pylddwrap**

• Assume we need the dependencies of the /bin/ls. The following command gives them as a table:

pylddwrap /bin/ls

#### • The output of the command looks like this:

```
soname | path | path | found | mem_address
˓→| unused
----------------+---------------------------------------+-------+--------------------
˓→+-------
linux-vdso.so.1 | None | True | 0x00007ffd8750f000
˓→| False
libselinux.so.1 | /lib/x86_64-linux-gnu/libselinux.so.1 | True | 0x00007f4e73dc3000
˓→| True
libc.so.6 | /lib/x86_64-linux-gnu/libc.so.6 | True | 0x00007f4e739f9000
˓→| False
libpcre.so.3 | /lib/x86_64-linux-gnu/libpcre.so.3 | True | 0x00007f4e73789000
˓→| False
libdl.so.2 | /lib/x86 64-linux-gnu/libdl.so.2 | True | 0x00007f4e73585000.
˓→| False
None \vert /lib64/ld-linux-x86-64.so.2 | True | 0x00007f4e73fe5000
˓→| False
libpthread.so.0 | /lib/x86_64-linux-gnu/libpthread.so.0 | True | 0x00007f4e73368000
˓→| False
```
• To obtain the dependencies as JSON, invoke:

```
pylddwrap --format json /bin/ls
```
• The JSON output is structured like this:

```
\lceil{
    "soname": "linux-vdso.so.1",
    "path": "None",
    "found": true,
    "mem_address": "0x00007ffed857f000",
    "unused": false
  },
  ...
]
```
• You can also sort the table with  $-$  sorted which will sort by soname:

pylddwrap /bin/pwd --sorted

• Pylddwrap gives the table sorted by soname:

```
soname | path | extending | found | mem_address | |
˓→unused
                                ----------------+---------------------------------+-------+--------------------+------
\leftrightarrow -None | /lib64/ld-linux-x86-64.so.2 | True | 0x00007fd54894d000 | False
```
(continued from previous page)

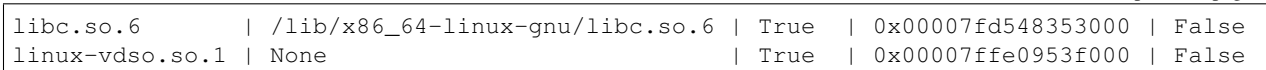

Alternatively, you can sort by any other column. For example, to sort by path:

```
pylddwrap /bin/pwd --sorted path
```
• The output will be:

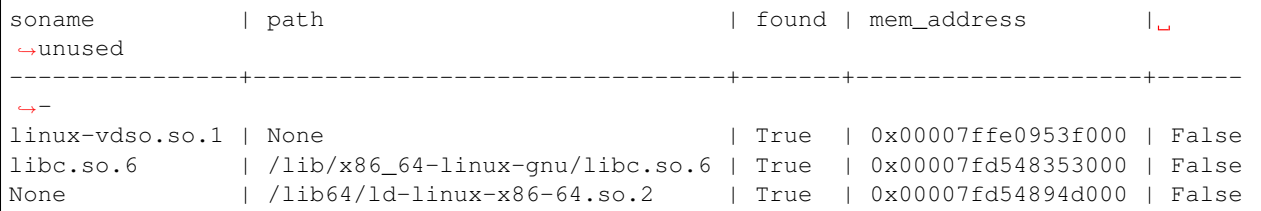

### **2.2.2 ldwrap Python Module**

We provide lddwrap Python module which you can integrate into your deployment scripts and other modules.

• The following example shows how to list the dependencies of /bin/ls:

```
import pathlib
import lddwrap
path = pathlib.Path("/bin/ls")
deps = lddwrap.list_dependencies(path=path)
for dep in deps:
    print(dep)
"''"soname: linux-vdso.so.1, path: None, found: True, mem address: (0x00007ffe8e2fb000),
˓→unused: None
soname: libselinux.so.1, path: /lib/x86_64-linux-gnu/libselinux.so.1, found: True,
˓→mem_address: (0x00007f7759ccc000), unused: None
soname: libc.so.6, path: /lib/x86_64-linux-gnu/libc.so.6, found: True, mem_address:
˓→(0x00007f7759902000), unused: None
...
\bar{n} \bar{n} \bar{n}
```
• List all dependencies of the /bin/ls utility and check if the direct dependencies are used. If unused for list\_dependencies is set to False then the unused variable of the dependencies will not be determined and are therefore unknown and set to None. Otherwise information about direct usage will be retrieved and added to the dependencies.

```
import pathlib
import lddwrap
path = pathlib.Path("/bin/ls")
deps = lddwrap.list_dependencies(path=path, unused=True)
print(deps[1])
# soname: libselinux.so.1,
# path: /lib/x86_64-linux-gnu/libselinux.so.1,
# found: True,
```
(continues on next page)

(continued from previous page)

```
# mem_address: (0x00007f5a6064a000),
# unused: True
```
• Lddwrap operates normally with the environment variables of the caller. In cases where your dependencies are determined differently than the current environment, you pass a separate environment (in form of a dictionary) as an argument:

```
import os
import pathlib
import lddwrap
env = os.environ.copy()
env['LD_LIBRARY_PATH'] = "some/important/path"
path = pathlib.Path("/bin/ls")
deps = lddwrap.list_dependencies(path=path, env=env)
```
## <span id="page-9-0"></span>**2.3 Installation**

• Install pylddwrap with pip:

pip3 install pylddwrap

## <span id="page-9-1"></span>**2.4 Development**

- Check out the repository.
- In the repository root, create the virtual environment:

python3 -m venv venv3

• Activate the virtual environment:

source venv3/bin/activate

• Install the development dependencies:

pip3 install -e .[dev]

• Tests can be run directly using unittest:

python3 -m unittest discover tests/

## **2.4.1 Pre-commit Checks**

We provide a set of pre-commit checks that lint and check code for formatting.

Namely, we use:

- [yapf](https://github.com/google/yapf) to check the formatting.
- The style of the docstrings is checked with [pydocstyle.](https://github.com/PyCQA/pydocstyle)
- Static type analysis is performed with [mypy.](http://mypy-lang.org/)
- Various linter checks are done with [pylint.](https://www.pylint.org/)

Apply the automatic formatting by running the format environment:

```
tox -e format
```
Run the pre-commit checks and tests using tox:

tox

## <span id="page-10-0"></span>**2.5 Versioning**

We follow [Semantic Versioning.](http://semver.org/spec/v1.0.0.html) The version X.Y.Z indicates:

- X is the major version (backward-incompatible),
- Y is the minor version (backward-compatible), and
- Z is the patch version (backward-compatible bug fix).

## CHANGELOG

## <span id="page-12-1"></span><span id="page-12-0"></span>**3.1 1.2.2**

• Added support for paths with spaces (#26)

## <span id="page-12-2"></span>**3.2 1.2.1**

- Removed support for Python 3.5 (#23)
- Improved support of statically linked libraries (#22)

## <span id="page-12-3"></span>**3.3 1.2.0**

- Ignore not-indented ldd output (#14)
- Added handling of static libraries (#13)

## <span id="page-12-4"></span>**3.4 1.1.0**

- Added --sorted command-line option
- Refactored for easier and more thorough testing

## <span id="page-12-5"></span>**3.5 1.0.2**

• Added support for Python 3.7 and 3.8

# <span id="page-13-0"></span>**3.6 1.0.1**

• Fixed license badge in the Readme

## <span id="page-13-1"></span>**3.7 1.0.0**

• Initial version

Indices and tables

- <span id="page-14-0"></span>• genindex
- modindex
- search

Python Module Index

<span id="page-16-0"></span> $\overline{1}$ lddwrap, 1

## Index

# <span id="page-18-0"></span>A

as\_mapping() (*lddwrap.Dependency method*), [1](#page-4-2)

# D

Dependency (*class in lddwrap*), [1](#page-4-2)

## L

lddwrap (*module*), [1](#page-4-2) list\_dependencies() (*in module lddwrap*), [1](#page-4-2)